# **Normal Distribution Tool**

This tool adds Normal probability distribution to expand the original HP-11C calculator. To show it, press the **OPT** key, touch the "**Statistics**" menu button, and select the "**Normal Distribution**" tool.

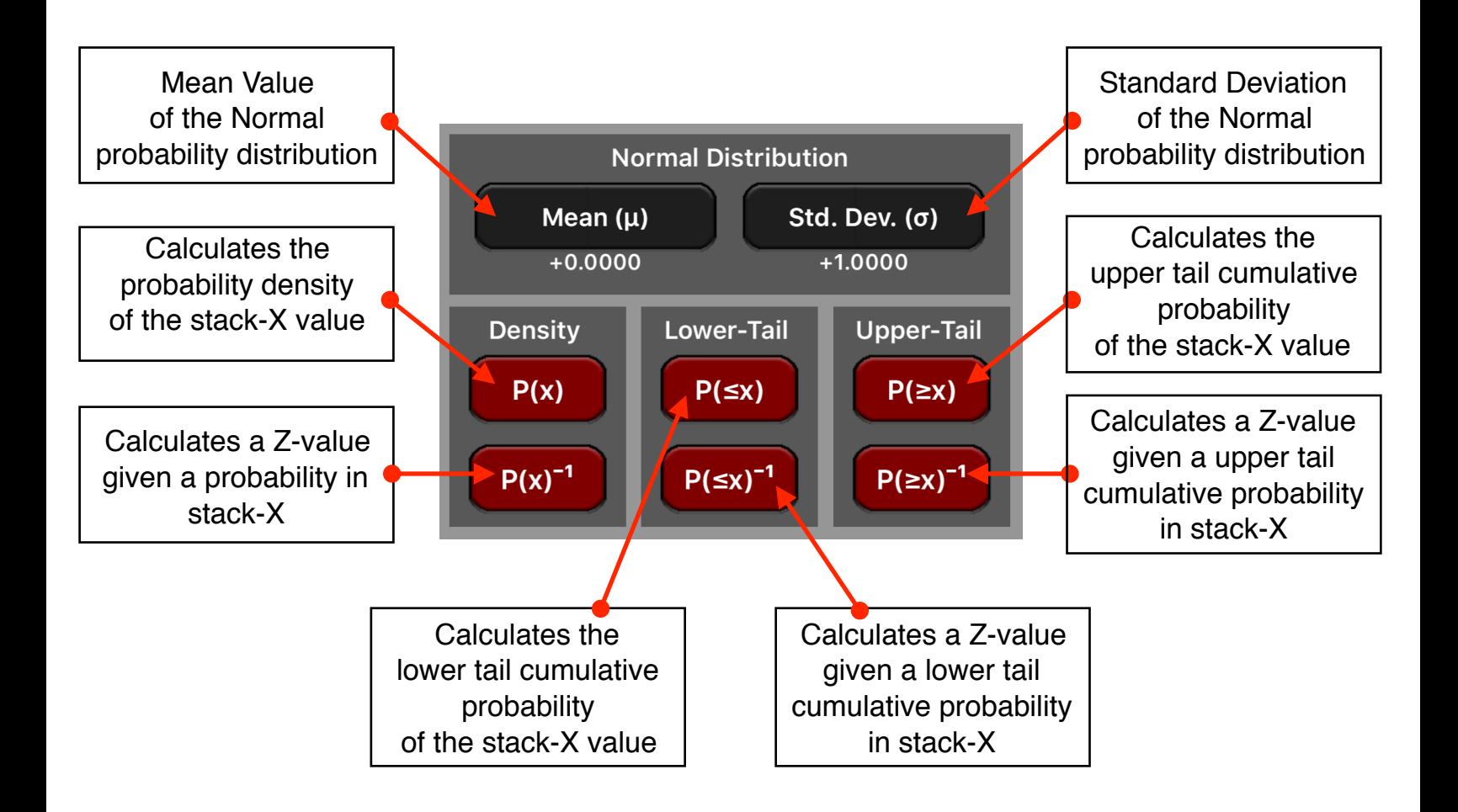

The following examples assumes the "Probability Calculations" tool is already visible in the calculator and the display format is set to "FIX" with 6 decimal places ( **[ f ] [FIX] [6]** ).

## **Example 1: (Normal probability density)**

The variable Z is a normal random variable with mean 35 and standard deviation of 10. What is the probability that Z is 25?

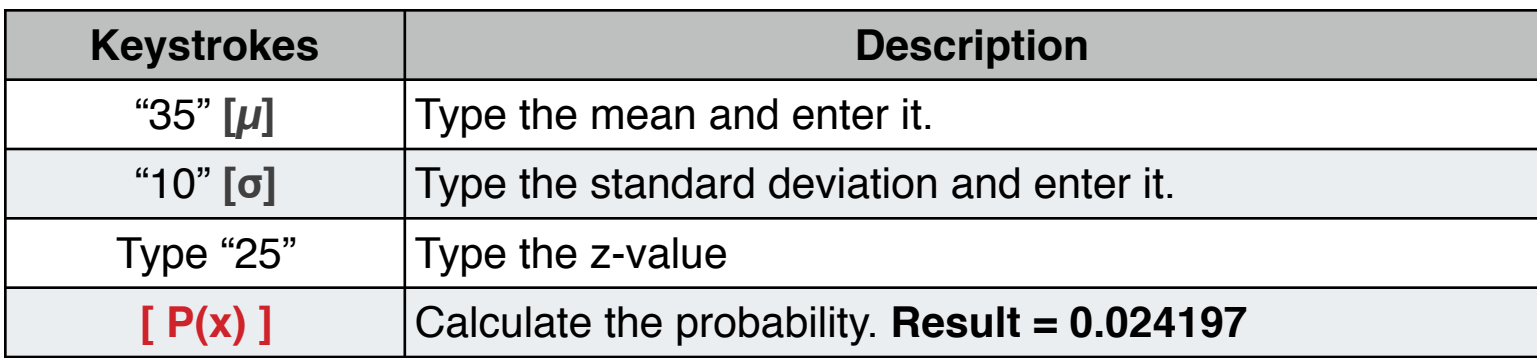

What is the z-value with probability of 1%?

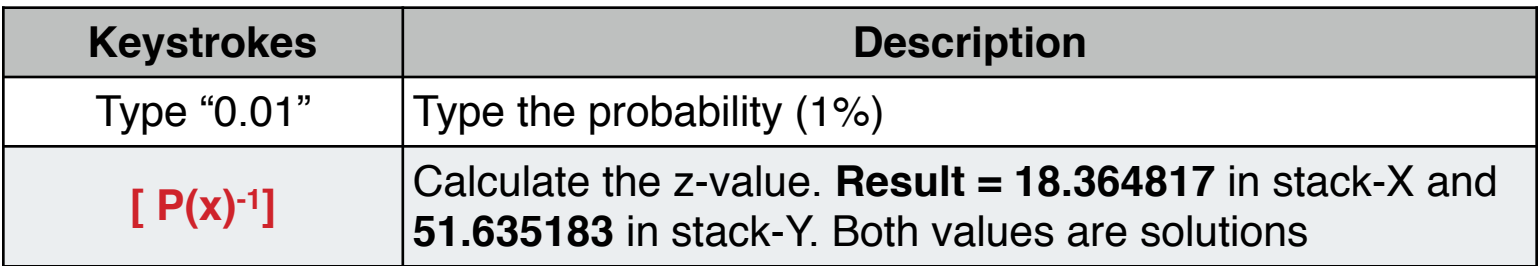

#### **Example 2:** (Normal Lower-Tail Probability)

The variable Z is a standard normal random variable. What is the probability that Z is less than -1.7.?

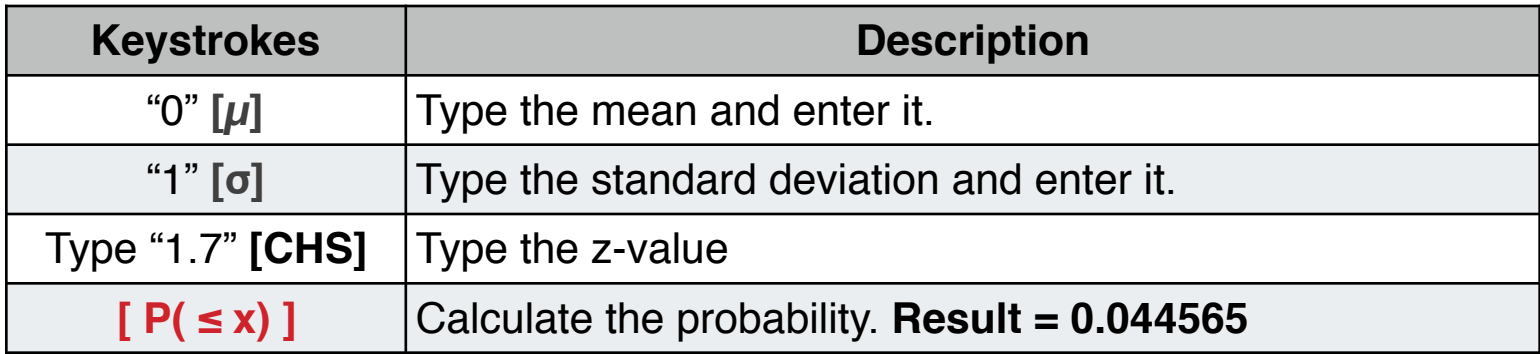

## **Example 3:** (Inverse Normal Lower Tail Probability)

What is the z-value corresponding to a lower tail cumulative probability of .025?

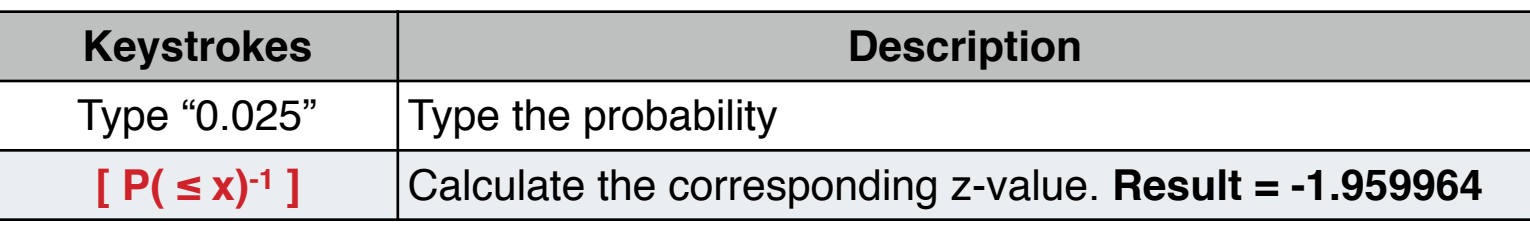

## **Example 4:** (Normal Upper Tail Probability)

The variable Z is a standard normal random variable. What is the probability that z is greater than 1.2 or less than -1.2?

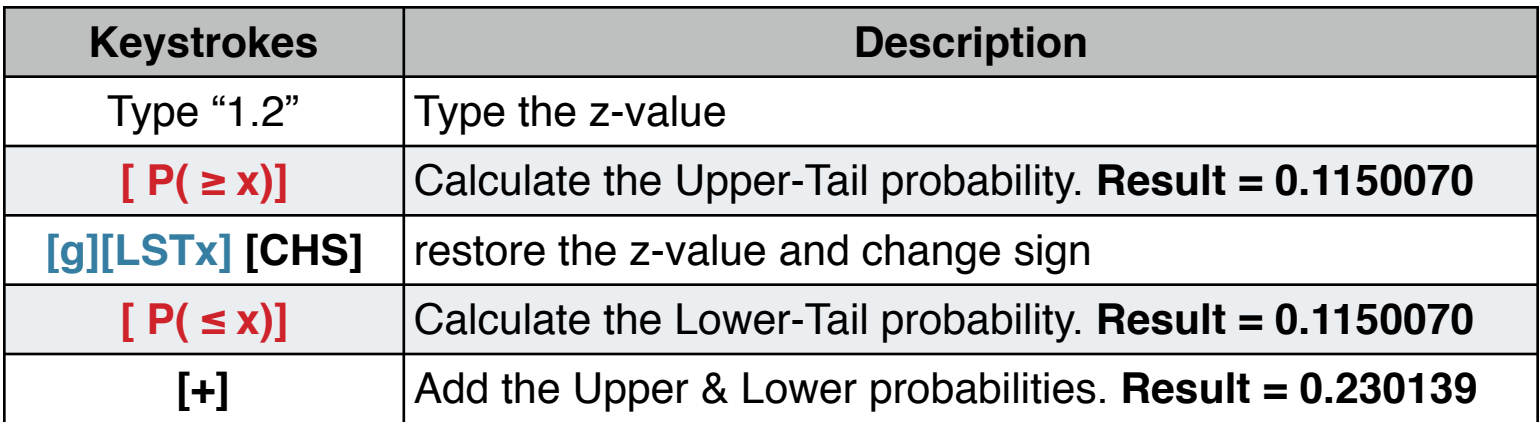